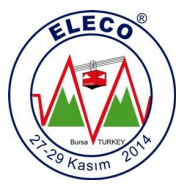

# **MATLAB SIMULINK & GUI ile PV Hücre Simülasyonu MATLAB SIMULINK & GUI with PV Cell Simulation**

*Veli TÜRKMENOĞLU<sup>1</sup> , Fatih GÜNGÖR<sup>2</sup>*

1 Teknik Bilimler Meslek Yüksekokulu Ordu Üniversitesi turkmen67@hotmail.com

> <sup>2</sup>Fen Bilimleri Enstitüsü Ordu Üniversitesi fatihgungor@hotmail.com

# **Özet**

*Günümüzde fosil yakıların tükenmesi ve çevreye verdikleri zararların artması ile temiz ve tükenmeyen enerji kaynakları arayışına gidilmiştir. Güneş enerjisi çevre dostu ve bitmeyen bir güçe sahip olması önemini her geçen gün artırmaktadır. Güneş Enerji Sistemlerinin daha iyi anlaşılması için güneş pillerini modelleme ve simülasyon çalışmaları yapılmaktadır. Bu çalışmada, standart bir güneş pilinin eşdeğer devresinden yararlanılarak genel matematiksel formülleri oluşturulmuştur. Hazırlanan formüller ile MATLAB/SIMULINK ve MATLAB/GUI ile aynı özelliklere sahip güneş pili modellenmiştir. İki sistemde de ışınım, sıcaklık, seri direnç, paralel direnç ve seri, paralel hücre adetleri gibi etkenler değiştirilerek, PV hücre karakteristiği incelenmiştir. Ayrıca MATLAB/GUI ve MATLAB/SIMULINK ara yüzlerinin performansları karşılaştırılabilmektedir. Seri ve paralel hücre sayıları değiştirilerek daha büyük sistemler olan PV modüllerin ve PV dizilerinin analizi hızlı bir şekilde yapılabilmektedir.*

### **Abstract**

*Nowadays, the depletion of fossil combustion and with the increase of the damage done to the environment clean and inexhaustible energy sources have begun to find. Solar energy is environmentally friendly and has a never-ending power, importance is increasing every day. For a better understanding of Solar Energy Systems, Solar cell modeling and simulation studies are performed. In this study, a standard equivalent circuit of the solar cell is formed by utilizing a general mathematical formulas. Formulas prepared with the MATLAB / SIMULINK and MATLAB / GUI is modeled with the same features as the solar cell. In both systems, radiation, temperature, series resistance, the parallel resistance and serial, parallel, by varying such factors as the number of cells, the PV cell characteristics were investigated. In addition, MATLAB / GUI and MATLAB / SIMULINK interface can be compared with the performance. Varying the number of cells in series and parallel larger systems analysis of the PV module and the PV array can be performed quickly.*

### **1. Giriş**

Günümüzde Elektrik enerjisi üretimi için geleneksel enerji kaynakları hidroelektrik, fosil yakıtlar ve nükleer enerjidir. Dünya çapında sera gazları emisyonunun artması ve fosil yakıtların hızla tükenmesi, yenilenebilir enerji kaynaklarına olan ilgiyi artırmıştır.[1]

Ayrıca Endüstrileşme ve nüfus artışıyla gelen hızlı kentleşmenin getirdiği enerji kullanım artışı, insanlığı değişik enerji biçimlerini kullanmaya itmektedir.

Alternatif enerji kaynakları arasında güneş enerjisinden elektrik elde etmek; tehlikesiz ve sonsuz olması, çevre sorunlarına neden olmaması, temiz ve güvenilir olması gibi nedenlerle önem kazanmaktadır.[2]

Güneş enerjisinin kolay ulaşılabilir olması ve doğada bol miktarda bulunması diğer yenilenebilir enerji kaynaklarına göre bir adım öne çıkmasını sağlamıştır. Özellikle fotovoltaik (PV) yöntem ile güneş enerjisinden elektrik elde etmek için gerekli teknolojik altyapının hızlı gelişimi, PV sistemlerin günlük hayatımıza entegre edilmesi sürecini de hızlandırmıştır. [3]

PV hücre modellemesi ve analizi konusunda günümüze ulaşan bir çok çalışma mevcut olup geliştirilen yeni sistemlerle ilgili PV hücre araştırmaları hızla devam etmektedir [4-22] .

Literatürde FV hücre modeli için çeşitli yaklaşımlarda bulunulmuştur. Bunlar tek diyot ve tek direnç, tek diyot ve iki direnç, iki diyot ve iki direnç eşdeğer devre temelli modellerdir [23,24,25,26,27].

Tek diyotlu olan model üssel, iki diyotlu olan model çift üssel model olarak da geçmektedir. Tek diyotlu olan model, tek üssel ifade içerdiğinden ve iki diyotlu modele göre daha basit yapıda olduğundan simülasyon çalışmaları için daha geniş bir kullanıma sahiptir, fakat iki diyotlu olan model daha doğru sonuç vermekle birlikte, çift üssel ifade içerdiğinden sıcaklık ve ışınımla değişen parametrelerin hesaplanması daha zor olmaktadır [28].

Bu araştırmada monokristal yapıda bulunan tek diyot iki dirençli PV hücresinin eşdeğer devresi üzerinden formüller çıkartılmış bu formüller kullanılarak MATLAB/SIMULINK ve MATLAB/GUI modelleri hazırlanmıştır. Hazırlanan modeller üzerinde güneş radyasyonu, ortam sıcaklığı, seri direnç, şönt direnç gibi farklı parametrelerin değiştirilmesiyle davranış tahmini yapılmaya çalışılmış, SIMULINK ve GUI modelleri arasındaki benzerlikler, farklılıklar ve GUI'nin avantajları ortaya koyulmaya çalışılmıştır.

Ayrıca PV sistemin en temel parçası PV hücrelerdir. Bu sistem en temelden genele doğru PV hücre, modül, panel ve PV dizinin incelenmesine de izin vermektedir.

### **2. MATLAB / SIMULINK ve GUI**

### **2.1. MATLAB**

MATLAB, bilimsel ve mühendislik alanlardaki sayısal hesaplamalar için kullanılan bir etkileşimli programdır. Akademik alanda ve endüstride, dinamik sistemlerin modellenmesi ve simulasyonu (benzetim) için dünya genelinde yaygın olan bir yazılım paketidir. MATLAB kelimesi İngilizce "MATrix LABoratory" kelimelerinin bileşiminden oluşmuştur.

### **2.2. Matlab/Simulink**

Simulink; MATLAB programının grafiksel tasarım, simulasyon ve dinamik sistemlerin analizini yapan bir uzantısıdır. Simulink; sürekli zamanda, ayrık zamanda veya her ikisinin kombinasyonunda modellenmiş doğrusal ve doğrusal olmayan sistemleri destekler. Kullanıcıya tıklama ve sürükleme gibi basit fare işlemleri ile modelleri blok şemaları şeklinde kurabilmesi için bir grafik-arayüz sağlar.

Bu da prototiplere olan ihtiyacı azaltarak maliyetlerin büyük oranda düşmesini sağlamaktadır.

### **2.3. Matlab/GUI**

GUIDE, MATLAB'IN GUI tasarımcılarına sunduğu içerisinde çeşitli araçlar içeren ve kolaylık sağlayan bir grafiksel GUI geliştirme ortamıdır. GUIDE kullanılarak tıkla ve sürüklebırak tekniği ile GUI arayüzüne nesneler (örneğin butonlar, text kutuları, liste kutuları, grafikler v.s.) kolaylıkla eklenebilir. Ayrıca, eklenen nesnelerin hizalanması, tab sırasının değiştirilmesi, görsel ayarlar üzerinde manipülasyonlar yapılması da bu ortamın tasarımcılara sunduğu imkânlardan bazılarıdır.

## **3. Formülleri PV Hücresi Gerilim, Akım**

Bir PV hücresinin eşdeğer devresi Şekil 1'de gösterilmiştir. Bu devre, bir diyot, bir seri direnci ve bir şönt direnç içerir [1] .

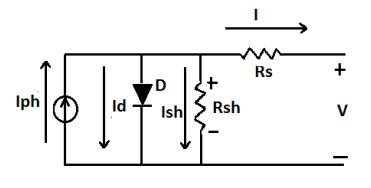

*Şekil* 1: PV Hücrenin Eşdeğer Devresi.

Bu eşdeğer devreden yola çıkarak aşağıdaki (1),(2),(3),(4) ve (5) nolu denklemler oluşturulur ve I, Iph ve Id değerleri hesaplanır.[16]

I = Iph - Is (exp 
$$
\frac{q(V + Rs.I)}{(Ns.K.T)}
$$
 - 1) - ( $\frac{V + Rs.I}{Rsh}$ ) (1)

$$
Iph = Ir \frac{Isc}{Ir0}
$$
 (2)

$$
Id = Is (exp\frac{(V + Rs.I)}{(Ns.K.T)} - 1)
$$
\n(3)

$$
Is = Isc (exp \frac{Voc}{n.Vt} - 1)
$$
\n(4)

$$
Vt = \frac{k \cdot T}{q}
$$
 (5)

$$
FF = \frac{\text{Vmpp}.\text{Impp}}{\text{Isc.Voc}}\tag{6}
$$

$$
n = \frac{P \max}{\text{Pin}} = \frac{\text{Im} ax. V \max}{G.A} \tag{7}
$$

Bu denklemde, Iph güneş hücresi akımı, Is diyotun ters doyma akımı, V diyot üzerindeki gerilim, K Boltzmann sabiti, T birleşme sıcaklığı, Ns hücre katsayısı ve ayrıca devrede bir diyot, Rs seri direnç, Rsh şönt dirençtir. (1), (2), (3), (4) ve (5) nolu denklemlere dayanarak, Şekil 2 deki MATLAB/SIMULINK modeli geliştirilmiştir. Belirli bir radyasyon değerinde (1000W/m2), sabit sıcaklık (25 C), Rs (0.001) ve Rsh (1000) için, IV ve PV eğrileri üretilerek Şekil 3 de gösterilmiştir.

#### **3.1. PV Hücresi Simulink Modeli**

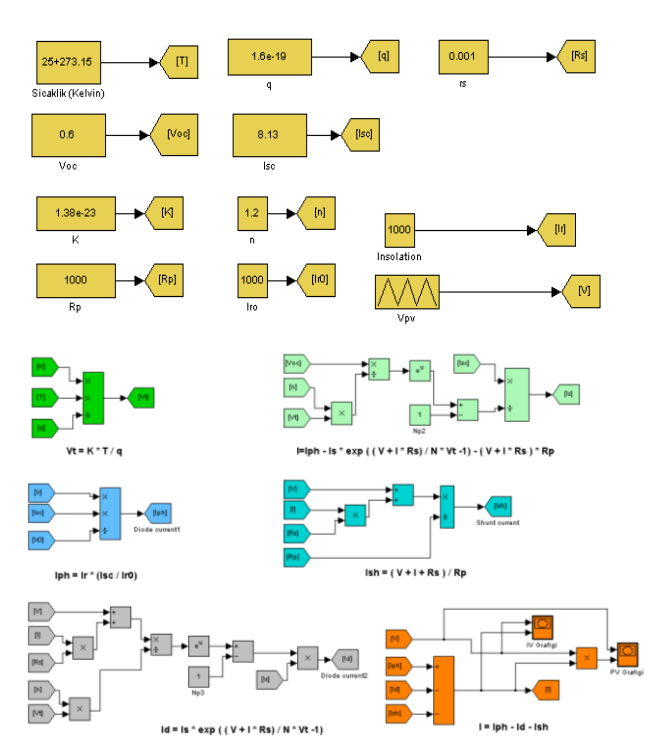

*Şekil* 2: PV Hücrenin Simulink Modeli [1]

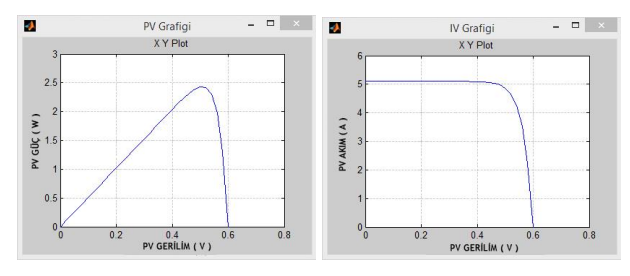

*Şekil* 3: PV Hücrenin P-V ve I-V Grafikleri

### *3.1.1. PV Modül*

PV modülü birçok PV hücresinin birbirine seri veya paralel bağlanması ile elde edilir. Şekil 4'de MATLAB/SIMULINK de hazırlanmış bir PV modül görünmektedir. Bu modül 36 PV hücresi seri bağlanarak elde edilmiştir. Modüldeki PV hücreleri birbirleri ile aynıdır. Seri bağlandıklarından OHM kanunu gereği sahip oldukları potansiyel toplanır ve toplam gerilim hesap edilir. 36 hücreli içeren bir alt model oluşturulmuştur. Akım ve gerilim çıkışları grafiklerle incelenmiştir. Hazırlanan modülün çıkışını gösteren grafikler Şekil 5 de sunulmuştur.

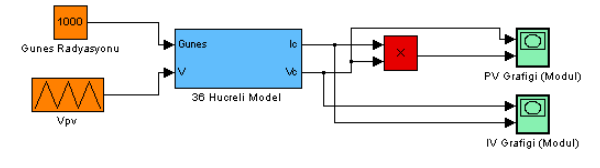

*Şekil* 4: PV Modül'ün Simulink Modeli

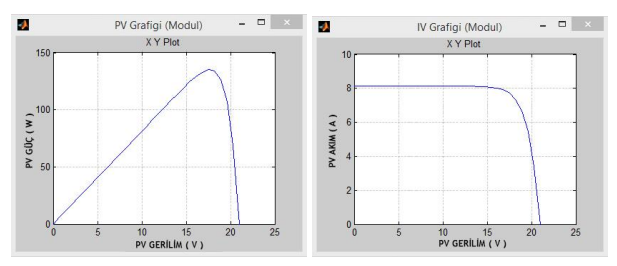

*Şekil* 5: PV Modülün P-V ve I-V Grafikleri

### *3.1.2. PV Dizisi*

Birden fazla modül seri veya paralel bağlanarak PV dizilerini oluşturulabilir. Bu örnekte 6 modül birbirine seri bağlanarak bir dizi oluşturulmuştur. Şekil 6 da görüldüğü gibi her modül birbirinden bağımsızdır ve seri oldukları için bütün gerilim değerleri toplanarak çıkış gerilimi hesaplanmıştır.

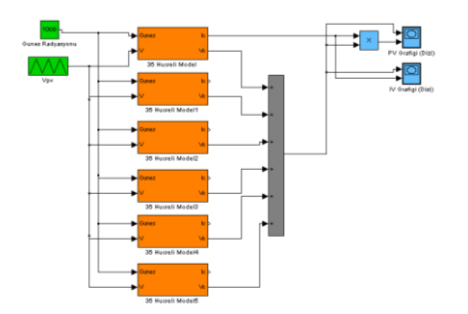

*Şekil 6*: PV Dizisinin Simulink Modeli

Şekil 6 da gösterilen dizi çalıştırıldığında Şekil 7 de gösterilen IV ve PV grafikleri elde edilmiştir.

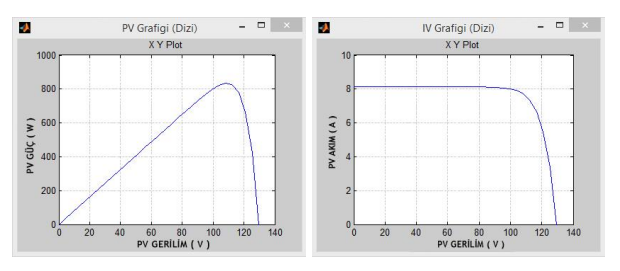

*Şekil* 7: PV Dizisi P-V ve I-V Grafikleri

#### **3.2. MATLAB GUI Modeli**

Simulink modeli için kullanılan genel formüller MATLAB/GUI ortamında kodlara MATLAB/GUI'nin nesne tabanlı ortamında hazırlanan arayüze bu kodlar bağlanlarak PV hücresinin simülasyon ortamı oluşturulmuştur. Örnek kodlara bakacak olursak teorik görünen formüllerin nasıl bir sistemle çalıştığı anlaşılmaktadır.

 $PV_{V}V = PV_{V}V + 0.01$  $k = k + 1$  $PV_{P}(k) = PV_{V}(k) * PV_{I}(k)$  $PV_I(k) = Sonuc_I *Parallel$ PV\_V(k) = PV\_VV  $*$ Seri Sonuc $I = Iph - Id - Ish$  $Id = Is * Id d$ Id\_d =  $(exp((PV_V + (PV_I(k-1)*Rs))/(Ns*Vt))) - 1$  $Ish = (PV_{V} + ((PV_{I}(k-1)*Rs)/Rp))$ 

### *Şekil* 8: Örnek GUI Kodları

Aşağıda hazırlanan nesne tabanlı simülasyon arayüzü görünmektedir. Bu ekran üzerine bir PV hücresi için gerekli sabit ve değişken parametreler eklenmiş ve sıcaklık, radyasyon, seri ve paralel direnç değerlerinin hızlıca değiştirilmesi sağlanarak destekleyici grafikler elde edilmiştir. Seri ve paralel hücre sayıları arttırılarak dizi ve modüller elde edilmesi sağlanmıştır.

Hücre formülleri hesaplanırken 6 ve 7 numaralı formüller çıkartılmış, hücre alanı için bir yer ayrılarak bu formüllerle birlikte sistemin verimi hesaplanmıştır.

Şekil 9 de örnek ekran görünmektedir. Bu ekran üzerinde sadece 1 PV hücresi değerleri girilerek sistem çalıştırılmıştır. Elde edilen değerler incelendiğinde Simulink modeli ile uyuştuğu ve aynı grafiklerin göründüğü görülmektedir.

Şekil 10 de 36 hücreden oluşan bir modülün değerleri girilmiş ve çıkışı gösterilmiştir. Bu sonucunda hazırlanan Simulink modeline benzer grafik ve çıkış verdiği görülmüştür.

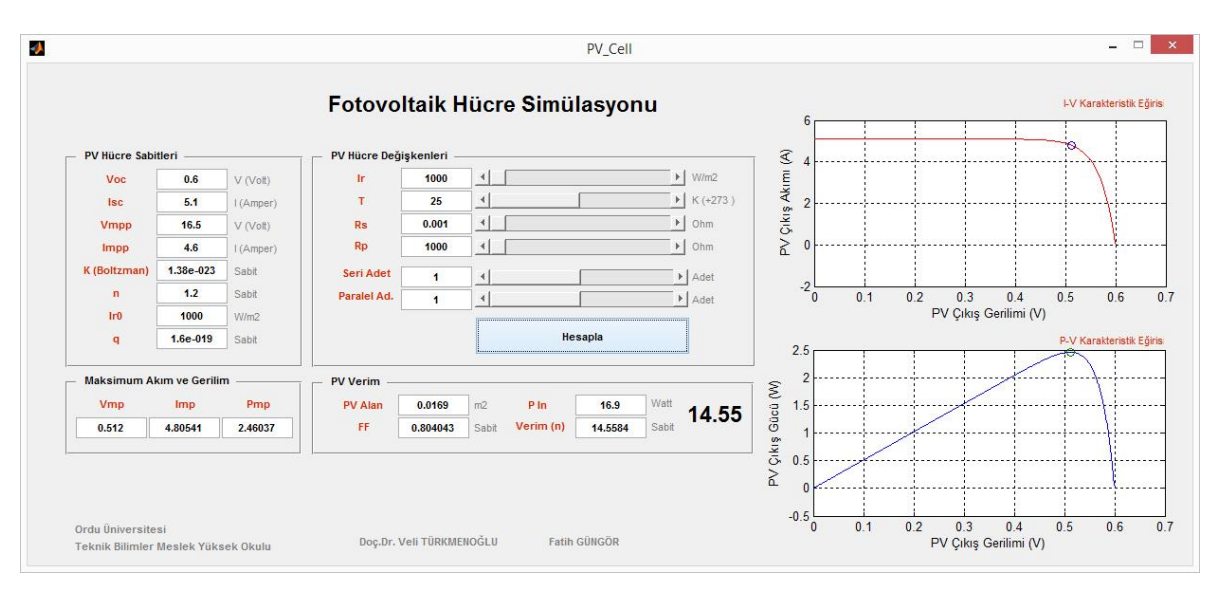

*Şekil* 9: MATLAB/GUI Simulasyon Ekranı (PV Hücre)

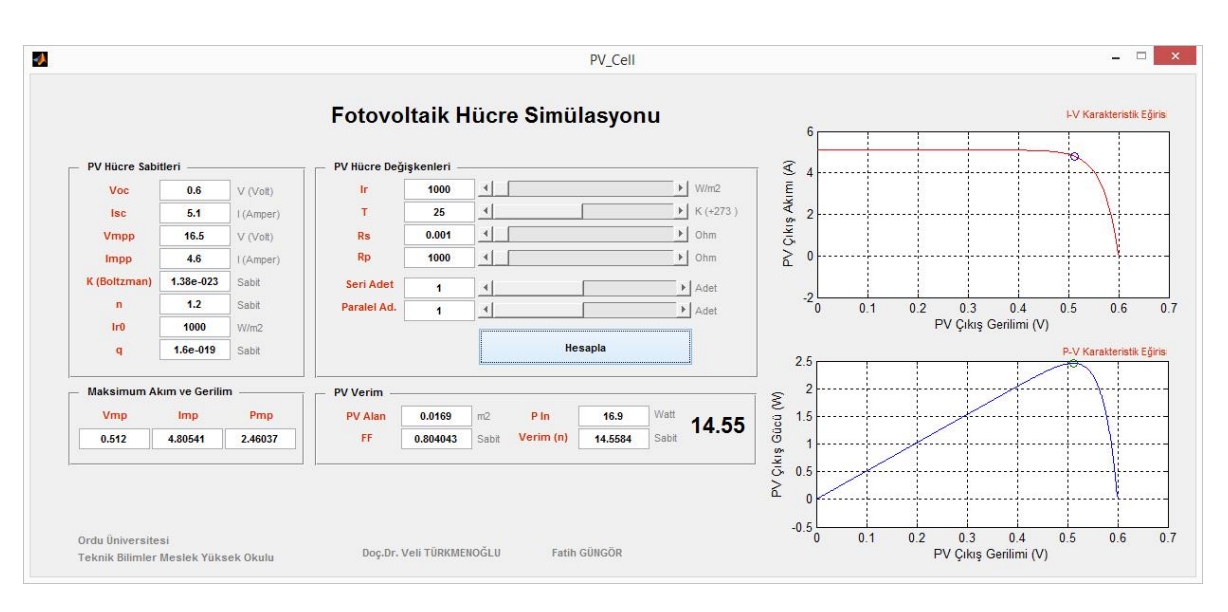

*Şekil* 10: MATLAB/GUI Simulasyon Ekranı (PV Modül)

### **4. Sonuçlar**

Bu çalışmada MATLAB programı ile PV analiz yöntemleri incelenmiştir. MATLAB/SIMULINK ve MATLAB/GUI olmak üzere iki arayüzde PV hücre modeli hazırlanmıştır. Konu ile ilgili literatür araştırması yapılmış, örnek eşdeğer devreler incelenmiştir. Derlenen PV hücresi eşdeğer devre

Hazırlanan iki arayüz çalıştırılmış, PV hücresi çıktıları incelenmiş ve performans karşılaştırmasına tabi tutulmuştur.

SIMULINK'in GUI'ye göre kullanımının karışık olduğu ve sonuçlara geç ulaşıldığı görülmüştür. GUI ile hazırlanan arayüz kullanımı kolay, sade, özellikle farklı parametrelerin değiştirilmesi ve bu değişiklik sonucunun anında görüntülenmesini sağlayarak SIMULINK den daha performanslı olduğunu anlaşılmıştır. Hazırlanan PV formülleri kolay anlaşılabilir şekilde formülize edilmiştir. hücresinin SIMULINK ve GUI arayüzleri ile deneysel çalışmalarda hızlı ve güvenilir sonuçlar almak mümkün olmuştur. Ayrıca bu çalışmanın ulusal literatüre olumlu bir referans olacağı düşünülmektedir.

### **5. Kaynaklar**

- [1] ÜNLÜ, M. ve ÇAMUR, S.., "Devre Temelli Fotovoltaik Hücre Modeli", *Kocaeli Üniversitesi, Mühendislik Fakültesi Elektrik Mühendisliği Yayınları*, 2005
- [2] KARAMANAV, M., "Güneş Enerjisi ve Güneş Pilleri", *Sakarya Üniversitesi Fen Bilimleri Enstitüsü, , Yüksek Lisans Tezi*, 2007
- [3] BAYRAK G., CEBECİ M., "3.6 kW Gücündeki Fotovoltaik Generatörün Matlab Simulink ile Modellenmesi", *Bayrak ve Cebeci, Erciyes Üniversitesi Fen Bilimleri Enstitüsü Dergisi*, 28,198-204,2012
- [4] Hernanz, J.A. Ramos ve Campayo, J.J., "Two Photovoltaic Cell Simulation Models In Matlab/SIMULINK", *Technical and Physical Problems of*, 45-51. 2012
- [5] YAVUZ, A., BAŞOL, M., "Güneş Pili Modelleri Eğitim Seti", *İleri Teknoloji Bilimleri Dergisi*, 2, 14-21, 2013
- [6] ALTAŞ İ. H., "Fotovoltaj Güneş Pilleri : Yapısal Özellikleri ve Karakteristikleri", *Enerji, Elektrik, Elektromekanik-3e* , 47, 66-71, 1998
- [7] ÜNLÜ Murat, ÇAMUR Sabri, ARİFOĞLU Birol, "Devre Temelli Fotovoltaik Hücre Modeli",
- [8] MENGİ O. Ö., ALTAŞ İ.H., "Fotovoltaik Güneş Pilleri İçin Genel Amaçlı Bir MATLAB/SIMULINK Guı Modeli", *Ulusal Teknik Eğitim, Mühendislik ve Eğitim Bilimleri Genç Araştırmacılar Sempozyumu*,1,2,2007
- [9] Şahin M.E. ve O, H.İ., "Güneş Pili Modülünün Matlab/Simulink ile Modellenmesi ve Simülasyonu", *Üniversite Yayınları*, Cilt 3, Sayı 5 ,17-25 ,2013.
- [10] Huan-Liang Tsai, Ci-Siang Tu, ve Yi-Jie Su, "Development of Generalized Photovoltaic Model Using MATLAB/SIMULINK", *Proceedings of the World Congress on Engineering and Computer Science*, 2008
- [11] PANDEY, A., DEVDAS, S., "To Study Maxımum Power Point Tracking In Photovoltaic Cells", *International Journal of Scientific & Engineering Research*, Volume 4, Issue 6, 2013
- [12] Richhariya G., Pachori, A., "Modeling of Solar Cell", *International Journal of wind and Renewable Energy*, ,1, 31-34, 2011.
- [13] Kachhiya K., "MATLAB/Simulink Model of Solar PV Module and MPPT Algorithm", *National Conference on Recent Trends in Engineering & Technology*,2011
- [14] Belhaouas N., Cheikh Ait M.S., Malek A., C. Larbes,, "Matlab-Simulink of photovoltaic system based on a twodiode model simulator with shaded solar cells", *Revue des Energies Renouvelables,*Vol. 16 N°, 65,73, 2013
- [15] Nema S., Nema R.K., Agnihotri G., "Matlab / Simulink Based Study Of Photovoltaic Cells / Modules / Array And Their Experimental Verification", *Internatıonal Journal of Energy and envıronment,* Volume 1, Issue 3,487-500,2010
- [16] Ramos-Hernanz J.A., Campayo J.J., Larranaga, J., Zulueta E., Barambones O., Motrico J., Fernandez Gamiz U., Zamora I. "Two Photovoltaic Cell Simulation Models

In Matlab/SIMULINK", IJTPE *Journal, Issue* 10, Volume 4 , 45-51, March 2012.

- [17] Rustemli, S., Dincer, F. , "Modeling of Photovoltaic Panel and Examining Effects of Temperature in<br>Matlab/Simulink", Electronics And Electrical Matlab/Simulink", *Electronıcs And Electrıcal Engıneering,* 3,2011.
- [18] Mohammed S. S., "Modeling and Simulation of Photovoltaic module using MATLAB/Simulink", *International Journal of Chemical and Environmental Engineering,* Volume 2, No.5, 2011,
- [19] Tariq A., Asim, M., Tariq, M., "Simulink Based Modeling, Simulation and Performance Evaluation of An MPPT For Maximum Power Generation On Resistive Load", *2nd International Conference on Environmental Science and Technology*, Vol6, 2011
- [20] Salmi, T., Bouzguenda M. Gastli A., Masmoudi A., "MATLAB/Simulink Based Modelling of Solar Photovoltaic Cell", *Internatıonal Journal Of Renewable Energy Research*, Vol.2, No.2, 2012
- [21] González-Longatt, F.M., "Model of Photovoltaic Module in Matlab", *Do Congreso Iberoamerıcano De Estudıantes De Ingenıería Eléctrıca, Electrónıca Y Computacıón*, 2005.
- [22] Patel, J., Sharma, G., "Modeling And Simulation Of Solar Photovoltaic Module Usıng Matlab / SIMULINK", 2013
- [23] Issam Houssamo I.,Locment F., Sechilariu M., "Maximum power tracking for photovoltaic power system Development and experimental comparison of two algorithms". *Renewable Energy*, 2010.
- [24] Walker G., "Evaluating MPPT converter topologies using a Matlab PV model", *Journal of Electrical, Electronics & Engineering*, 21(4), 49-55, 2001.
- [25] Benghanem M. "Low cost management for photovoltaic system in isolated site with new IV characterization model proposed", *Energy Conversion and Management*", 50,48-55.2009.
- [26] Tafticht T, Agbossou K, Doumbia ML, Chériti A. "An improved maximum power point tracking method for photovoltaic systems", *Renewable Energy*, 33(7):150, 8- 16.2008
- [27] Ouaschning V, Hanitsch R. Numerical, "Simulation of photovoltaic generators with shaded cells*.", Universities Power Engineering Conference*, 30, 583-589, 1995
- [28] Dzimano G., "Modeling of Photovoltaic, Systems" *Msc., Ohio State University,* 2008.